## **Elektroniczne narzędzie do wypełniania JEDZ/ESPD (eESPD)**

Na stronie Urzędu Zamówień Publicznych można znaleźć informację na temat elektronicznego narzędzia do wypełnienia formularza **JEDZ** załączonego do opublikowanej przez Zamawiającego dokumentacji przetargowej (*Załącznik nr 6 do SIWZ*).

Link pod którym można uzyskać szczegółowe informacje:

[https://www.uzp.gov.pl/baza-wiedzy/jednolity-europejski-dokument-zamowienia/linki-i](https://www.uzp.gov.pl/baza-wiedzy/jednolity-europejski-dokument-zamowienia/linki-i-zalaczniki/elektroniczne-narzedzie-do-wypelniania-jedzespd)[zalaczniki/elektroniczne-narzedzie-do-wypelniania-jedzespd](https://www.uzp.gov.pl/baza-wiedzy/jednolity-europejski-dokument-zamowienia/linki-i-zalaczniki/elektroniczne-narzedzie-do-wypelniania-jedzespd)

## Bezpośredni dostęp do "narzędzia" nastąpi po kliknięciu na poniższy link:

## <https://ec.europa.eu/growth/tools-databases/espd/filter?lang=pl>

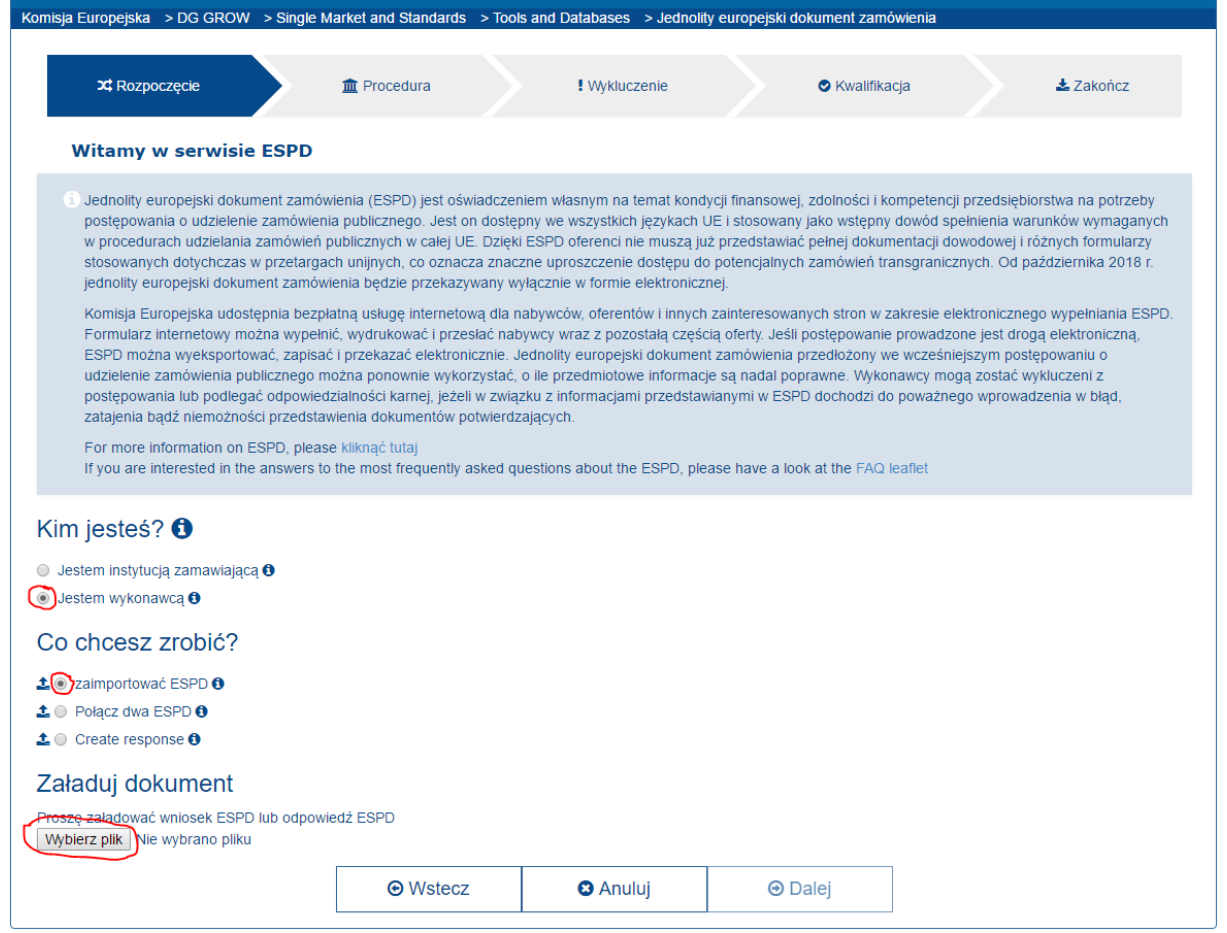

*ZRZUT Z EKRANU*

Dodatkowo Zamawiający zamieszcza JEDZ (*Załącznik nr 6 do SIWZ*) w wersji pdf w celu wypełnienia, który jest tożsamy z narzędziem opisanym powyżej.